## Kivételkezelés

## Kivételkezelés – 1

- Futási időben bekövetkező hibák
	- beépített (futtató rendszer váltja ki):
		- előre definiált
		- nem előre definiált
	- felhasználói
- Az előre definiált és a felhasználói kivételeknek van nevük
- Minden kivételnek van kódja és szövege
- Két beépített függvény:
	- SQLCODE: a legutoljára bekövetkezett kivétel kódja
	- SQLERRM[(*k*)]: a legutoljára bekövetkezett (ill. a *k* kódú) kivételhez tartozó szöveg (hibaüzenet)

## Kivételkezelés – 2

• SQLCODE lehetséges értékei:

0, ha nem történt kivétel,

- 1, ha felhasználói kivétel történt,
- +100, ha a NO\_DATA\_FOUND beépített kivétel következett be,
- *negatív szám*, bármely más beépített kivétel esetén.

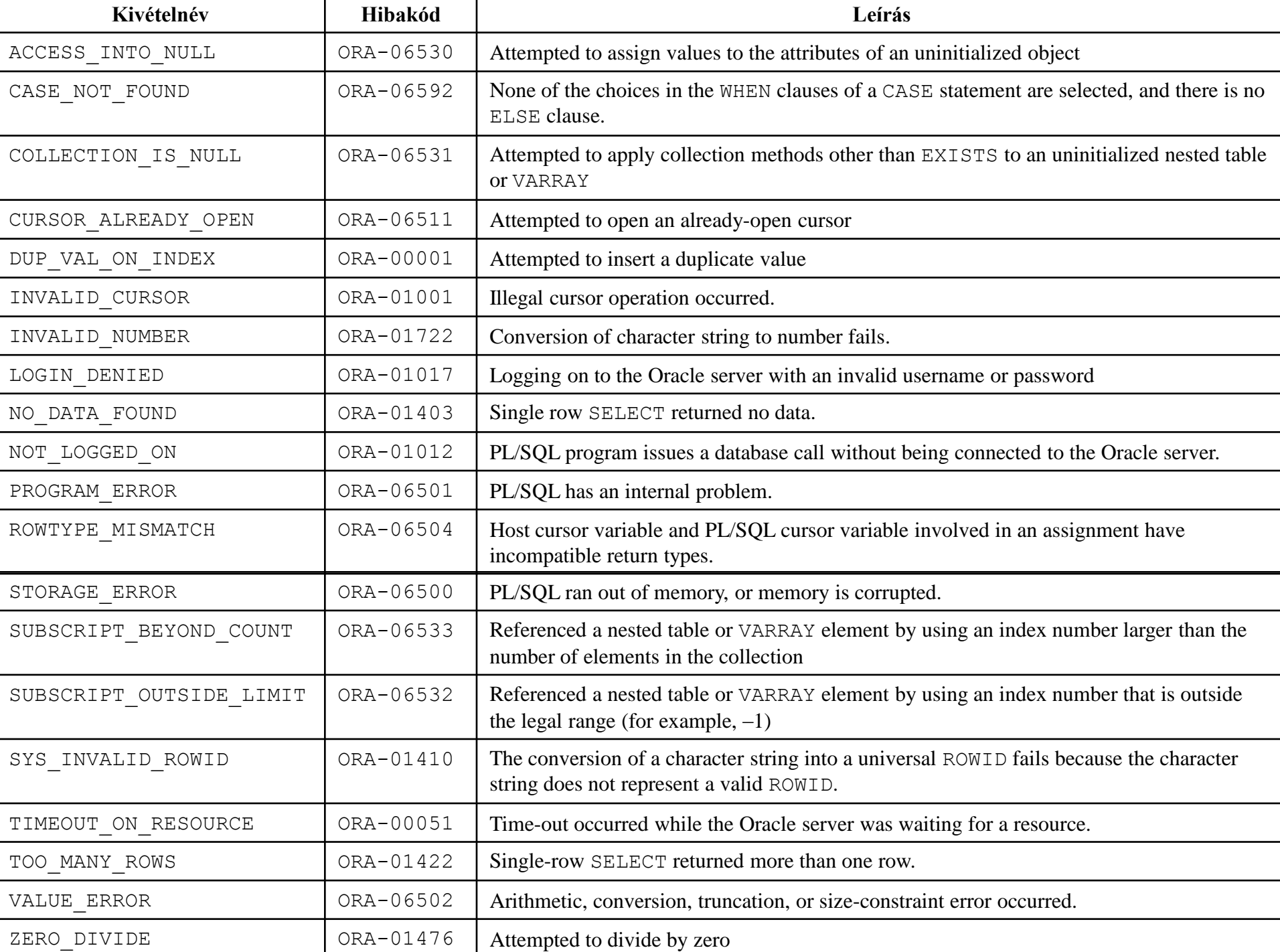

## PL/SQL blokk

#### **[***címke***] [DECLARE** *deklarációs utasítás(ok)***] BEGIN** *végrehajtható utasítás(ok)* **[EXCEPTION** *kivételkezelő***] END [***név***];**

## Kivételkezelő

• Programegység végén:

#### **EXCEPTION**

WHEN *kivételnév* [OR *kivételnév*]… THEN *utasítás* [*utasítás*]… [WHEN *kivételnév* [OR *kivételnév*]… THEN *utasítás* [*utasítás*]…] [WHEN OTHERS THEN *utasítás* [*utasítás*]…]

# Kivételkezelés lépései

Ha bekövetkezik egy kivétel…

- …végrehajtható részben
	- a futás félbeszakad
	- a futtató rendszer megnézi, hogy van-e a programegység végén kivételkezelő, és annak valamely WHEN ága nevesíti-e a bekövetkezett kivételt
		- ha igen, lefutnak a THEN utáni utasítások
		- különben, ha van kivételkezelő, és abban WHEN OTHERS ág, akkor az ottani utasítások futnak le
		- különben a kivétel továbbadódik az aktiváló környezetnek – ha ilyen nincs, akkor UNHANDLED\_EXCEPTION váltódik ki
- …deklarációs részben vagy kivételkezelőben
	- azonnal továbbadódik

```
CREATE OR REPLACE PROCEDURE select_item
   ( t_column VARCHAR2, t_name VARCHAR2 ) AUTHID DEFINER IS 
  temp VARCHAR2(30);
 BEGIN 
  temp := t column;
  SELECT COLUMN_NAME INTO temp 
   FROM USER_TAB_COLS 
   WHERE TABLE NAME=UPPER(t name) AND
  COLUMN_NAME=UPPER(t_column);
  temp := t_name;
  SELECT OBJECT_NAME INTO temp 
   FROM USER_OBJECTS 
   WHERE OBJECT NAME = UPPER(t name) AND OBJECT TYPE = 'TABLE';
 EXCEPTION 
   WHEN NO_DATA_FOUND 
    THEN DBMS_OUTPUT.PUT_LINE ('No Data found for SELECT on '
         || temp); 
   WHEN OTHERS THEN DBMS_OUTPUT.PUT_LINE ('Unexpected error'); 
END;
```
/

#### Előre definiált kivételek kezelése

• A kivételkezelőben hivatkozunk a nevére

```
DECLARE
  v id hr.employees.employee_id%TYPE;
BEGIN
  SELECT employee id
    INTO v_id
    FROM hr.employees
   WHERE last name='John';
EXCEPTION
  WHEN NO DATA FOUND THEN
      DBMS OUTPUT.PUT LINE('Nincs egyetlen John sem.');
  WHEN TOO MANY ROWS THEN
       DBMS OUTPUT.PUT LINE('Több John is van.');
END;
/
```
## Nem előre definiált kivételek kezelése

- Deklarációs részben
	- deklarálunk egy kivételnevet
	- összerendeljük egy kóddal
- A kivételkezelőben hivatkozunk a nevére (Megjegyzés: ORA-01400: cannot insert NULL) DECLARE

beszur\_kivetel **EXCEPTION**;

```
PRAGMA EXCEPTION INIT(beszur kivetel, -1400);
```
BEGIN

```
INSERT INTO departments (department id, department name)
    VALUES (999, NULL);
```
EXCEPTION

WHEN beszur kivetel THEN

```
DBMS OUTPUT.PUT LINE('Sikertelen beszúrás!');
DBMS_OUTPUT.PUT_LINE(SQLERRM);
```
END;

## Felhasználói kivételek kezelése

- Deklarációs részben deklarálunk egy kivételnevet
- Végrehajtható részben kiváltjuk a kivételt (RAISE)
- A kivételkezelőben hivatkozunk a nevére

```
VARIABLE elvart NUMBER
EXECUTE :elvart := 130
DECLARE
  keves_dolgozo EXCEPTION;
  v db PLS INTEGER;
BEGIN
  SELECT COUNT(*) INTO v db FROM hr.employees;
  IF v db < : elvart THEN RAISE keves dolgozo; END IF;
EXCEPTION
  WHEN keves dolgozo THEN
       DBMS_OUTPUT.PUT_LINE('Több dolgozóra lenne szükség!');
END;
```
/

#### A RAISE APPLICATION ERROR eljárás

- Három paramétere van:
	- egy -20000 és -20999 közé eső szám (a kivétel kódja),
	- egy maximum 2048 bájt hosszúságú sztring (a kivétel szövege),
	- egy opcionális logikai érték
		- TRUE: a kivétel az eddigi hibák vermének a tetejére kerül,
		- FALSE: kiürül a verem, és csak ez a kód kerül bele (alapértelmezés).
- Az eljárás meghívásakor kiváltódik a megadott kódú felhasználói kivétel a megadott üzenettel.
- Előnyök:
	- tárolt alprogramok esetén
	- alkalmazásunk számára tudunk információt biztosítani a hibáról

CREATE FUNCTION get fizetes (p\_id HR.EMPLOYEES.EMPLOYEE\_ID%TYPE) RETURN NUMBER IS v HR.EMPLOYEES.SALARY%TYPE; atlag v%TYPE; tul alacsony fizu EXCEPTION; BEGIN SELECT SALARY INTO v FROM HR.EMPLOYEES WHERE employee id=p id; SELECT AVG(SALARY) INTO atlag FROM HR.EMPLOYEES; IF  $v$ /atlag < 0.5 THEN RAISE tul alacsony fizu; END IF; RETURN v; EXCEPTION WHEN NO DATA FOUND THEN RAISE APPLICATION ERROR(-20100, 'Nincs ' || p\_id || ' azonosítójú alkalmazott!'); WHEN tul alacsony fizu THEN RAISE APPLICATION ERROR(-20101, 'A ' || p\_id || ' azonosítójú alkalmazott' || ' fizetése túlságosan alacsony!'); END get fizetes; /

DECLARE hibas alk azon EXCEPTION; kis penz EXCEPTION; PRAGMA EXCEPTION\_INIT (hibas alk azon,  $-20100$ ); PRAGMA EXCEPTION\_INIT (kis\_penz, -20101); **BEGIN** FOR i IN (110, 210) LOOP BEGIN DBMS OUTPUT.PUT LINE (i || ' fizetése: ' || get\_fizetes(i)); **EXCEPTION** WHEN hibas alk azon THEN DBMS OUTPUT.PUT LINE (SQLERRM); END; END LOOP; EXCEPTION WHEN kis penz THEN DBMS\_OUTPUT.PUT\_LINE(SQLERRM); END; /

```
DROP TABLE employees temp;
CREATE TABLE employees_temp AS 
SELECT employee id, salary, commission pct FROM employees;
DECLARE 
  sal calc NUMBER(8, 2);
BEGIN
 INSERT INTO employees temp (employee id, salary,
  commission_pct) 
 VALUES (301, 2500, 0); 
 SELECT (salary / commission pct) INTO sal calc
  FROM employees temp
  WHERE employee id = 301;
 INSERT INTO employees_temp
  VALUES (302, \text{sal calc}/100, .1);DBMS OUTPUT.PUT_LINE('Row inserted.');
EXCEPTION
  WHEN ZERO_DIVIDE 
   THEN DBMS OUTPUT.PUT LINE('Division by zero.');
END;
```
/

```
DECLARE
```

```
sal calc NUMBER(8, 2);
```
BEGIN

INSERT INTO employees temp (employee id, salary, commission pct) VALUES (301, 2500, 0);

#### BEGIN

```
SELECT (salary / commission pct) INTO sal calc
  FROM employees temp WHERE employee id = 301;
EXCEPTION WHEN ZERO_DIVIDE 
 THEN DBMS OUTPUT.PUT LINE
      ('Substituting 2500 for undefined number.'); 
  sal calc := 2500;END;
```
INSERT INTO employees temp VALUES (302, sal calc/100, .1); DBMS OUTPUT.PUT LINE('Enclosing block: Row inserted.'); EXCEPTION WHEN ZERO\_DIVIDE THEN DBMS OUTPUT.PUT LINE('Enclosing block: Division by zero.'); END;

DROP TABLE results;

CREATE TABLE results

( res\_name VARCHAR(20),

res\_answer VARCHAR2(3) );

CREATE UNIQUE INDEX res name ix ON results (res name);

INSERT INTO results (res\_name, res\_answer)

VALUES ('SMYTHE', 'YES');

INSERT INTO results (res name, res answer)

VALUES ('JONES', 'NO');

DECLARE

```
name VARCHAR2(20) := 'SMYTHE'; answer VARCHAR2(3) := 'NO';
suffix NUMBER := 1; 
BEGIN 
 FOR i IN 1..5 LOOP -- Try transaction at most 5 times.
 DBMS OUTPUT.PUT('Try #' || i);
 BEGIN -- sub-block begins
  SAVEPOINT start transaction; -- transaction begins
  DELETE FROM results WHERE res answer = 'NO';
  INSERT INTO results (res name, res answer) VALUES (name, answer);
  COMMIT; DBMS OUTPUT.PUT LINE(' succeeded.');
  EXIT; 
 EXCEPTION 
  WHEN DUP VAL ON INDEX
    THEN DBMS OUTPUT.PUT LINE(' failed; trying again.');
         ROLLBACK TO start transaction; -- Undo changes.
         suffix := suffix + 1; -- Try to fix problem.
         name := name || TO CHAR(suffix);
 END; -- sub-block ends
```
END LOOP;

END;